# **betano apostas é confiável**

- 1. betano apostas é confiável
- 2. betano apostas é confiável :futebol com palpites
- 3. betano apostas é confiável :cuiabá e goiás palpite

# **betano apostas é confiável**

#### Resumo:

**betano apostas é confiável : Bem-vindo ao estádio das apostas em mka.arq.br! Inscreva-se agora e ganhe um bônus para apostar nos seus jogos favoritos!**  contente:

ne. as casas e apostaes são uma opção cada vez mais popular entre os brasileiros! Com o facilidade do acessoe da variedade que opções em betano apostas é confiável probabilidade ", essas

permitemque seus usuários experimentem à emoção por Jogos como futebol), basquete para vôlei E muito Mais; tudo isso DE forma confortável é segura Em betano apostas é confiável suas próprias casa?

Uma dúvida comum Entre Os interessadosem{K 0); ingressar nesse universo está: "Existe As Melhores Casas de Apostas Online de Futebol no Brasil No mundo de apostas é fundamental escolher uma casa de apostas confiável e segura. No Brasil, existem s opções de {w}, mas nem todas oferecem as melhores cotações e serviços para os res de futebol. Neste artigo, vamos mostrar as melhores casas de apostas online de ol no Brasil. 1. Bet365 Bet365 é uma das casas de apostas online mais populares e veis do mundo. Oferece cotações competitivas para jogos de futebol de todas as partes mundo, incluindo a {w}. A empresa também oferece uma ampla variedade de mercados de stas, streaming ao vivo e atendimento ao cliente 24/7. 2. Rivalo Rivalo é uma casa de ostas online brasileira com cotações competitivas e uma interface amigável. Oferece uma variedade de opções de apostas para jogos de futebol brasileiros e internacionais, além de um bônus de boas-vindas generoso. 3. Betano Betano é uma casa de apostas online eia com uma forte presença no Brasil. Oferece cotações competitivas e uma ampla e de mercados de apostas para jogos de futebol de todo o mundo. Além disso, a empresa erece um programa de fidelidade exclusivo para os seus jogadores. Em resumo, se você á procurando as melhores casas de apostas online de futebol no Brasil, recomendamos 65, Rivalo e Betano. Certifique-se de conferir as cotações e serviços oferecidos por a uma delas antes de fazer betano apostas é confiável escolha final. R\$ 100 em betano apostas é confiável Apostas Grátis para Novos

ogadores! A casa de apostas online Rivalo oferece até R\$ 100 em betano apostas é confiável apostas grátis

novos jogadores. Para aproveitar essa oferta, basta se cadastrar no site, fazer um sito e colocar betano apostas é confiável primeira aposta. Se betano apostas é confiável aposta não for bem-sucedida, a Rivalo lhe

olverá o valor da aposta até R\$ 100. Cadastre-se agora e aproveite essa ótima

# **betano apostas é confiável :futebol com palpites**

Conheça os diferenciais que cada aplicativo para palpites esportivos tem para oferecer e saiba quais deles são interessantes para você 4 instalar em seu celular.

Para quem prefere a versão móvel, saiba que também há opções das mesmas casas de apostas que 4 não exigem download e são muito completas.

Confira os melhores apps de apostas em agosto de 2023:

bet365: aplicativo ideal para apostas 4 1xBet: maior variedade de bônus Betano: cadastro mais fácil Sportingbet: perfeito para depósitos com boleto LeoVegas: ótimo para iniciantes Betsson: 4 depósitos e saques rápidos

Melhores aplicativos de apostas – conheça em detalhes

# **betano apostas é confiável**

Hoje quero compartilhar com voce uma experiência pessoal com as apostas múltiplas no Betano. Eu sou um grande fã de futebol e adoro fazer apostas esportivas de vez em betano apostas é confiável quando.

### **betano apostas é confiável**

Para começar, vamos falar um pouco sobre o que é exatamente uma aposta múltipla no Betano. Apostas múltiplas, também conhecidas como "multiplas", são apenas apostas em betano apostas é confiável dois ou mais eventos diferentes, que são colocados em betano apostas é confiável um único bilhete.

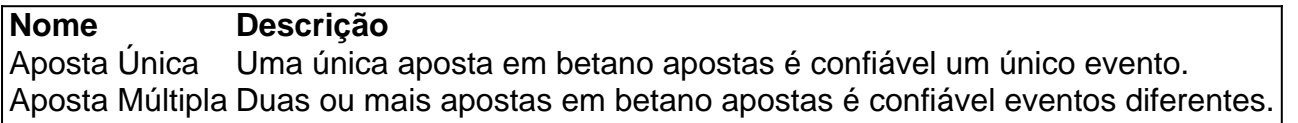

### **Minha Experiência com as 2 Múltiplas no Betano**

No final de dezembro de 2024, decidi colocar em betano apostas é confiável prática essa estratégia de apostas múltiplas e selecionei duas partidas simultâneas para fazer minhas apostas.

- Partida 1: Vasco x Corinthians
- Partida 2: Flamengo x Botafogo

Minha intenção era prever os resultados exatos para cada partida e, se eu tivesse sucesso, ganhar uma porcentagem maior do que se eu tivesse feito apenas uma única aposta.

### **Resultados e Consequências**

Infelizmente, apesar de minhas boas intenções, não consegui acertar a aposta múltipla. Em termos simples, isso significa que perdi minhas duas apostas simultâneas e acabou sendo uma experiência desanimadora.

#### **Oque eu poderia ter feito diferente?**

Em retrospectiva, eu acho que seria melhor se eu tivesse começado com apostas simples antes de me aventurar nas apostas múltiplas. Eu poderia ter utilizado essa estratégia como uma ferramenta para aumentar minhas chances de ganhar mais tarde, afinal, conhecimento é poder!

### **Conclusão**

No geral, eu gosto da ideia das apostas múltiplas, mas eu tenho que me lembrar de começar em betano apostas é confiável pequeno e intensificar progredivamente enquanto eu adquirir mais conhecimento sobre as chances envolvidas.

# **Perguntas Frequentes Sobre o Betano**

- O que é uma múltipla protegida Betano? (Leia mais {nn})
- O que é Chance Dupla Betano? [Leia mais aqu](https://blogs.atea/jogos/chance-dupla-betano-liga-inglesa/)

# **betano apostas é confiável :cuiabá e goiás palpite**

#### **betano apostas é confiável**

**O que é Roll Over no geral?**

**Roll Over no contexto educacional**

### **Precauções e consequências em betano apostas é confiável ambos os contextos**

**Rollovers em betano apostas é confiável acidentes de trânsito**

**Rollover no contexto educacional**

## **Como abordar Roll Over nos dois contextos**

Author: mka.arq.br Subject: betano apostas é confiável Keywords: betano apostas é confiável Update: 2024/7/14 21:57:44